## Universidad de Chile Facultad de Ciencias Departamento de Física

## Introducción a los Métodos de la Física Matemática

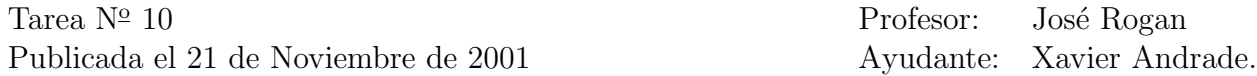

Crear un programa en C++ que haga una regresion lineal sobre un archivo con columnas de datos.

Debe tomar el archivo como parámetro en la línea de comandos y en caso de no recibirlo esperar la entrada del standard input, como un filtro.

Además, debe aceptar el modificador -e o --with-error-bars con el cual considerará una tercera columna en el archivo como los errores asociados a la segunda. Recuerde que el archivo puede contener más de 2 columnas y aun así debe poderse leer bien.

Los valores resultantes del ajuste y sus errores debe devolverlos por el standard output.

Entregue como siempre la fuente (no el compilado) en un tar.gz con un README acerca de como compilar y usar el programa, y un Makefile para construirlo.

Fecha de entrega: Lunes 26 de Noviembre.